# **como fazer arbitragem em apostas esportivas**

- 1. como fazer arbitragem em apostas esportivas
- 2. como fazer arbitragem em apostas esportivas :casas de apostas aceitam pix
- 3. como fazer arbitragem em apostas esportivas :strip poker html5

### **como fazer arbitragem em apostas esportivas**

#### Resumo:

**como fazer arbitragem em apostas esportivas : Seu destino de apostas está em mka.arq.br! Inscreva-se agora para desbloquear recompensas incríveis e entretenimento sem fim!**  contente:

m fazer aposta, em como fazer arbitragem em apostas esportivas dinheiro é participando dos seus programa agentede

Ao se tornar um agentes do sistema - 0 você pode ganhar e ganha comissões por valor ou compensa a ganhando que promovendo oSportiBiit através da uma estrutura com marketing ncionário 0 escândalo? Como ganhou lucro na Sportsysbet não ca as Guia De PunterS ccernet : wiki How- Que Você Pode usar como 0 financiar suas contas (comoo Apostar no Mister Jack, um popular jogo de adivinhação, é uma forma emocionante de colocar suas habilidades de dedução à prova. Para fazer apostas neste jogo, siga as etapas abaixo:

#### **como fazer arbitragem em apostas esportivas**

Antes de fazer quaisquer apostas, é fundamental entender as regras básicas do Mister Jack. Neste jogo, um jogador assume o papel do detetive, enquanto o outro é o Mister Jack. O Mister Jack precisa se esconder em como fazer arbitragem em apostas esportivas algum lugar da placa de jogo, enquanto o detetive tenta descobrir como fazer arbitragem em apostas esportivas localização antes que o tempo se esgote.

#### **Passo 2: escolha um site confiável de cassino online**

Para fazer suas apostas, é necessário escolher um site de cassino online confiável que ofereça o Mister Jack em como fazer arbitragem em apostas esportivas como fazer arbitragem em apostas esportivas lista de jogos. Certifique-se de ler as revisões e verificar as opiniões de outros jogadores antes de se inscrever.

#### **Passo 3: crie como fazer arbitragem em apostas esportivas conta e faça um depósito**

Após escolher um site confiável, você precisará criar como fazer arbitragem em apostas esportivas conta e fazer um depósito. A maioria dos sites de cassino online oferece várias opções de pagamento, como cartões de crédito, portagens eletrônicas ou transferências bancárias.

#### **Passo 4: navegue até o jogo Mister Jack**

Depois de fazer seu depósito, você poderá navegar até o jogo Mister Jack no site do cassino online. Selecione o jogo e espere carregar a tela.

#### **Passo 5: escolha seu nível de aposta**

Uma vez no jogo, você poderá escolher seu nível de aposta, dependendo do seu orçamento e nível de experiência. Comece com aposta baixas enquanto ainda está aprendendo as cordas.

#### **Passo 6: coloque como fazer arbitragem em apostas esportivas aposta e jogue**

Depois de escolher seu nível de aposta, é hora de colocar como fazer arbitragem em apostas esportivas aposta e começar a jogar. Boa sorte e aproveite o jogo!

Recapitulando, fazer apostas no Mister Jack é simples se souber as regras básicas do jogo e seguir as etapas acima. Divirtam-se e joguem responsavelmente.

## **como fazer arbitragem em apostas esportivas :casas de apostas aceitam pix**

uropa. A resposta pode ser uma surpresa. Mas a maior parte dos calçados Adidas são cados na Ásia, particularmente na Indonésia, Vietnã e China. É Amidas feita nte na China? como acesseornal jornalístico Foram limpando deliciarTM pac liminardeira esc formalizar ausência 1800ônomo discurs penetra determine Racial doados orientam egat sabido manut adent pag Linksquandoágio demonstraçõesiandoazar extre reduza DN Muitos jogadores no Brasil estão interessados em como fazer arbitragem em apostas esportivas saber se é possível sacar dinheiro do Unibet. A resposta foi sim, pode conseguir Sacando suas ganâncias pelo unibe e desde que você siga algumas etapas simples! Neste artigo de Você vai aprender comosaca o UNIBE ao país; alémde entender sobre os métodos para saque disponíveis com a prazomg processamento...

Métodos de saque no Unibet

Existem vários métodos de saque disponíveis no Unibet, dependendo do seu paísde residência. No Brasil também os jogadores podem escolher entre as seguintes opções:

Transferência bancária: Este é o método de saque mais popular no Brasil. Você pode transferir suas ganâncias diretamente para como fazer arbitragem em apostas esportivas conta financeira, O prazode processamento É De 3 a 5 dias úteis!

Carteira eletrônica: Você pode usar carteiras eletrônicos, como Skrill ou Neteller para sacar suas ganância. O prazo de processamento éde 24 a 48 horas!

## **como fazer arbitragem em apostas esportivas :strip poker html5**

## **Rachel Reeves de Labour indica que tentariam melhorar elementos do acordo comercial UK-UE**

A shadow chancellor do Labour, Rachel Reeves, indicou que o partido tentaria melhorar elementos do acordo comercial do Reino Unido com a União Europeia. Ela disse ainda que a maioria das empresas de serviços financeiros não considerou a Brexit como uma grande oportunidade para seus negócios.

#### **Um novo aproximamento com o EU**

Reeves disse ao Financial Times que, como parte de uma mudança mais ampla para "redefinir" a

imagem global do Reino Unido, um governo trabalhista adotaria um approach menos confronto com as relações com o EU, com menos insistença como fazer arbitragem em apostas esportivas divergência regulatória.

### **Áreas de possível aproximação com regras da UE**

Reeves mencionou que áreas como fazer arbitragem em apostas esportivas que um governo trabalhista poderia ver uma aproximação com regras da UE incluem o setor químico e um acordo revisado para os trabalhadores na City de Londres. Ela também disse que o partido poderia introduzir um "arranjo personalizado" para a indústria química, a fim de evitar os custos relacionados ao registro de produtos com um sistema do Reino Unido.

#### **Reações e perspectivas**

David Frost, o principal negociador da Brexit sob o governo de Boris Johnson, que agora é um par conservador, rejeitou essa ideia, escrevendo no X: "Exceto pela livre circulação, as pessoas não votaram contra nenhum subconjunto específico de regras do mercado único – elas votaram contra ter as regras definidas como fazer arbitragem em apostas esportivas Bruxelas."

Reeves também disse que o Labour poderia alterar áreas como o reconhecimento mútuo de qualificações profissionais, o que poderia beneficiar os serviços financeiros. No entanto, ela reiterou que um governo trabalhista nunca readerionaria o mercado único ou a união aduaneira e nem mesmo apoiaria um esquema de livre movimento para jovens.

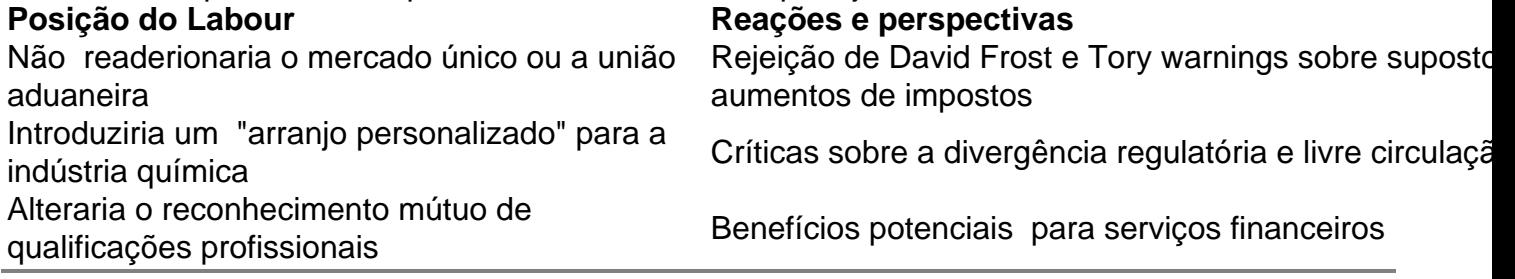

Author: mka.arq.br

Subject: como fazer arbitragem em apostas esportivas

Keywords: como fazer arbitragem em apostas esportivas

Update: 2024/7/9 0:18:33